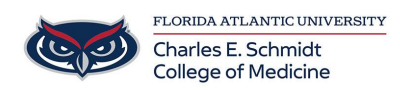

[Knowledgebase](https://comsupport.fau.edu/kb) > [iPad Support](https://comsupport.fau.edu/kb/ipad-support) > [Recording your iPad Screen](https://comsupport.fau.edu/kb/articles/recording-your-ipad-screen)

Recording your iPad Screen Christine Clevenger - 2018-02-16 - [iPad Support](https://comsupport.fau.edu/kb/ipad-support)